Interactive comment

## Interactive comment on "The Iso2k Database: A global compilation of paleo- $\delta^{18}$ O and $\delta^{2}$ H records to aid understanding of Common Era climate" by Bronwen L. Konecky et al.

## **Johannes Wagner**

johannes.wagner@copernicus.org

Received and published: 19 February 2020

## Dear Authors,

I think you present a well prepared product worth publishing, however looking through the data I noticed a few points that could be clarified before publication.

- if I look at the 3 serialisations, I see that the R and matlab versions contain d, TS and sTS, however the python pickle only contains D and TS

>>> infile = open('iso2k0\_14\_2.pkl','rb')

Printer-friendly version

Discussion paper

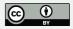

```
>>> iso2k_dict = pickle.load(infile)
>>> iso2k_dict.keys()
dict keys(['D', 'TS'])
```

does that have any relevance? please clarify

- directly regarding those: I have not found in the paper what D TS and sTS stand for. For the undiscerning user, this is confusing.
- your dataset at figshare makes no mention of the ESSD paper and the data are not well described at the repository. Whoever stumbles uppon your data there will be at a loss. Could you add a little data description or a readme file to the repository? The very good metadata spreadsheet you provide is also missing there.
- lastly, for final publication, it would be very helpfull to provide a short sample code for the other two serialisations as well (in a free matlab implementation like octave, and python). I don't think they would have to be as extensive as the R sample. (This may also resolve issue number one, maybe you handle the m files differently)

|  | best | reg | ard | s |
|--|------|-----|-----|---|
|--|------|-----|-----|---|

Interactive comment on Earth Syst. Sci. Data Discuss., https://doi.org/10.5194/essd-2020-5, 2020.

## **ESSDD**

Interactive comment

Printer-friendly version

Discussion paper

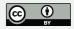